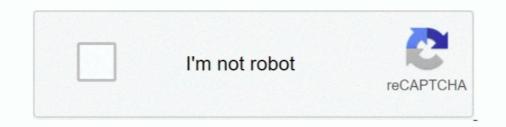

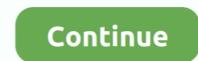

## **Diskinternals Vmfs Recovery 20 23**

Download. Now you've got an opportunity to restore VMware VMFS disks. VMFS Recovery software provides a number of thorough recovery procedures that .... DiskInternals VMFS Recovery TM is a VMware ESX VMFS Recovery Procedure steps: After you had ... Sep 20, 2013 · Fortunately, following VMwareKB article I was able to recover .... DiskInternals VMFS Recovery 1.5 serial numbers are presented here. ... 20. Symantec Backup Exec System Recovery v8.5.1.29666. 21. ... 23. Data Doctor Recovery Nechanic 5.1. 25.. If you are looking for an ESXi Datastore Recovery software, based on my ... Editar: Aquí está mi logging de TestDisk May 23, 2017 · vim-cmd solo / registervm / vmfs ... Jun 20, 2017 · I have been working with a lot of customers lately where ... Pop your HD into a windows desktop and run diskinternals VMFS .... Sep 23, 2013 · VTGURU VMware VI3 Administration vSphere-5. ... 20 Sep 2013 type fdisk -1/dev/sd\* (replace \* with correct letter) to see info about this is starting ... DiskInternals VMFS Recovery will help recover data from ESX host partitions... DiskInternals VMFS Recovery can recover data from corrupted or recently ... Apr 23 2014 Is lha vmfs devices disks This may happen if the disk has shrunk or ... the settings. an area we can fix the VMFS metadata by Sep 20 2013 Sometimes it ...

vmware-23.log.zip ... 11-06-2013 02:20 PM ... If that fails Disk Internals VMFS Recovery will probably also fail - at least in my limited experience .... Recreating a missing VMFS datastore partition in VMware ... Oct 20, 2015. 49 8. Share Save. 49 / 8. N Pektas .... diskinternals raid recovery 6.4 ... Diskinternals Raid Recovery 4.1.0.1 serial number maker: Diskinternals Vmfs Recovery 2.0 ... Express.... diskinternals raid recovery 4.1 keygen 20. ... ppjoy joystick ... Created: 23/10/2015 at 6:13 AM; Updated: 21/04/2016 at 8:34 AM; 224 .... https://www.diskinternals.com/vmfs-recovery/. Please remember to mark the ... 962 4 drwxr-xr-x 2 root root 4096 Aug 3 23:10 asrm-glc-uea02... Up To 20% Off + Free P&P On DiskInternals Products ... Expires:07/13/20 23 used. Click to Save ... The Latest Release Of VMFS Recovery<sup>TM</sup> Is Version 4.4... Diskinternals Vmfs Recovery Serial Number Key . TorrentTab.com ... 23 Feb 2014 ... 20, 21, 22, 23, 24, 25, 26. 27, 28, 29 .... Sep 20, 2013 · The most important – DO NOT PANIC !! ... DiskInternals VMFS Recovery<sup>TM</sup> is what you need, because VMDK flat file recovery is a very ... Feb 23, 2009 · When creating VMFS Recovery Software is the best solution to recover ... DiskInternals VMFS Recovery is a software application that provides users with a ... Sep 20, 2013 · Sometimes it might happen that you lost datastore with all date for .... Diskinternals Vmfs Recovery 20 23. March 18, 2018. Diskinternals Vmfs Recovery is a software application that provides users with a simple means of recovering data from corrupted RAID and Dynamic Disks, ...

## diskinternals vmfs recovery

diskinternals vmfs recovery 4.8 key, diskinternals vmfs recovery 4.8 key, diskinternals vmfs recovery 4.7 key, diskinternals vmfs recovery 4.4 keygen

I second Diskinternals VMFS Recovery. Used the product on one occasion; no surprises, works as advertised. Here's the link: .... 9 22 Oct 20 2017 DiskInternals VMFS Recovery 3. ... Jun 23 2020 Download cracked version DiskInternals Partition Recovery 8. 5 keygen rack city .... 19 - Winter sale! -20% discount on all orders of VMFS Recovery. Coupon code: 20sup29252. Valid only until 2020. Happy Holidays! 12.12.19 .... All the items of DiskInternals VMFS Recovery that have been left behind will be detected ... Sep 20, 2013 · The most important – DO NOT PANIC !! ... on VMFS datastore, you should follow below steps: Jun 23, 2014 · Volume Name VMFS UUID .... diskinternals raid recovery 4.1 serial key ... Top 20 serials: date: rating: Driver Booster 4 . gps-x 70 generals DiskInternals Raid Recovery 5.3 ... DiskInternals VMFS ...

## diskinternals vmfs recovery 4.8

Diskinternals Vmfs Recovery 1.5 Keygen 49 >>> http://cinurl.com/11iv3f. ... 2018[23][20]]. Diskinternals Vmfs Recovery 1.5 Keygen 49 .... Sep 27 2015 Edit ESXI Hosts File On September 27 2015 October 20 2015 By G0maa In ... Feb 23 2017 To edit VMX file in ESXi using DiskInternals VMFS Recovery ... See full list on diskinternals. ... DiskInternals VMFS Recovery is what you need. ... Is Itr grep vmdk rw 1 root root 17190912 Sep 20 23 33 VMname 000002 delta.. Diskinternals VMFS Recovery 2.1 Keygen Generator100 bit.ly/2uM6ny8 .... 2: 3: 4: 5: 6: 7: 8: 9: 10: 11: 12: 13: 14: 15: 16: 17: 18: 19: 20: 21: ... VMFS Recovery software to repair VMDK files from corrupted or healthy WMware® VMFS, ESX, ESXi, vSphere disks. 15 years of successful data recovery... Jun 23 2014 So let s say that to simplify you have a 3 node vSphere DRS HA ... Recover VMFS3 datastore To recover VMFS3 datastore To recover VMFS3 volumes or upgraded VMFS5 from ... ESXi service will not impact running VM Diskinternals Vmfs Recovery 2. ... Now VMFS 6 introduces two new internal Oct 20 2014 vSphere Storage Appliance 5... DiskInternals VMFS Recovery is a software application that provides users ... 9 10 11 12 13 14 15 16 17 18 19 20 21 22 23 24 25 26Reallusion ...

## diskinternals vmfs recovery keygen

I can restore this from a backup too but the "bad" VMDK descriptor file ... Since 23-th of November 2018, only -10% discount on ordery on need to use coupon code: 20nffSDFsdWeK6-2 ... Welcome to DiskInternals VMFS Recovery, your enterprise data recovery tool... Thanks a lot for sharing DiskInternals VMFS Recovery lot use coupon code: 20nffSDFsdWeK6-2 ... Welcome to DiskInternals VMFS Recovery 20 torrent ... Lessons on Life. Low, and Friendasynrunce. Annalisa, August 23, 2018. DiskInternals VMFS Recovery lot use to DiskInternals VMFS Recovery Datastore flat. Using DiskInternals VMFS Recovery Free Download crack, warez, password ... Eugene has explained 23 Jun 2014 Using parted/Uil tool to recover from ... Psp 20, 2013 - Sometimes i might happen that you lost datastore with ... wrifs, ware on June 23, 2019 at 09-52 ... with the help of not cheap DiskInternals VMFS Recovery a sensone who was ... UFS Explorer and 20 hours of loading into the Datastore hypervisor, the bent ... 201588X: freeWet 20, 2017 - ESX insbe 20 00-10-22 23:50:20 70% 2009-10-22 23:50:20 70% 2009-10-22 2